# Vierzehn überzeugende Funktionen, die 2024 zu Apples Betriebssystemen kommen

von Adam Engst, [tidbits.com](http://tidbits.com) • Übersetzung: Apple, KJM

Apples [WWDC 2024 Keynote](https://www.apple.com/apple-events/) war noch schneller als üblich, so sehr, dass eine Assassin's Creed-Spieldemo der entspannendste Teil nach dem ersten 90-Sekunden-Fallschirmsprung-Gag war. Es ist schwierig — Apple-Präsentationen konzentrieren sich in der Regel auf ein oder drei Hardwareprodukte, aber da es bei WWDC nur um Software geht, muss das Unternehmen herausfinden, welche der vielen neuen Funktionen eine Erwähnung oder Demo verdient. Allzu oft führte der Moderator eine Funktion ein, sprach ein paar Sekunden darüber und schaltete dann vollständig um, wo ich mehr Details oder eine andere Funktion in derselben App erwartet hätte.

Apples Eile kam zum Teil zustande aus dem Versuch, durch sechs verschiedene Plattformen zu kommen, bevor es viel Zeit [Apple Intelligence](https://www.apple.com/apple-intelligence/) widmete, dem Namen des Unternehmens für eine Sammlung von KI-Funktionen, die im nächsten Jahr eingeführt werden. Apple sagte, dass die Apple Intelligence-Funktionen "in diesem Sommer" verfügbar sein würden, was wahrscheinlich während der öffentlichen Betas der Betriebssysteme ab Juli bedeutet und in der Beta "in diesem Herbst" oder wahrscheinlich Mitte September allgemein verfügbar sein würden. Apples Fußnoten räumten jedoch ein, dass "einige Funktionen, Softwareplattformen und zusätzliche Sprachen im Laufe des nächsten Jahres kommen werden", wahrscheinlich bis weit ins Jahr 2025. Apple Intelligence wird auch aktuelles Apple-Silizium benötigen — es wird nur auf dem iPhone 15 Pro. iPhone 15 Pro Max und iPads und Macs mit M1- oder höheren Chips ausgeführt. Entschuldigung an unsere internationalen Freunde, aber Apple Intelligence wird verlangen, dass Siri und die Gerätesprache in den frühen Versionen auf US-Englisch eingestellt werden. Wir werden Apple Intelligence in zukünftigen Artikeln eingehender betrachten.

Zu den sechs Plattformen von Apple gehören jetzt macOS, iOS, iPadOS, watchOS, tvOS und visionOS. Zwei Anmerkungen: Erstens wird macOS 15 Sequoia heißen, was zweifellos mit Übung einfacher zu tippen sein wird. Es ist unklar, ob Apple es nach dem [Sequoia-Nationalpark](https://www.nps.gov/seki) oder den ikonischen [Redwoods](https://en.wikipedia.org/wiki/Sequoia_(genus)) benennen wollte. Zweitens, obwohl Apple kurz über tvOS sprach, hieß die fragliche Plattform "Audio & Home" und schien AirPods, HomeKit und mehr zu umfassen. Der HomePod wurde nicht erwähnt.

Ich kann nicht alle Funktionen abdecken, die Apple in der Keynote hervorgehoben hat, geschweige denn die vielen anderen, die es auf den Vorschauseiten auf seiner Website beschreibt. Stattdessen konzentriere ich mich hier auf die

Funktionen, auf die ich mich freue, oder die ich allgemein überzeugend finde, in keiner bestimmten Reihenfolge. Listen von allem, was in den Betriebssystemen von 2024 kommt — und Apples Beschreibungen der folgenden Funktionen — finden Sie auf den Vorschauseiten von Apple für:

- [macOS 15 Sequoia](https://www.apple.com/macos/macos-sequoia-preview/)
- [iOS 18](https://www.apple.com/ios/ios-18-preview/)
- [iPadOS 18](https://www.apple.com/ipados/ipados-18-preview/)
- [watchOS 11](http://watchOS%2011)
- vision<sub>OS</sub><sub>2</sub>
- [tvOS 18](https://www.apple.com/newsroom/2024/06/updates-to-the-home-experience-elevate-entertainment-and-bring-more-convenience/)

Alle diese Betriebssysteme sind jetzt in Beta-Form für Entwickler verfügbar, werden bald genug in öffentlicher Beta-Form für alle erscheinen und sollten im üblichen Zeitraum im September/Oktober ausgeliefert werden.

## **Nachrichten über Satellit**

Erstmals in ..[Testing Emergency SOS and Find My via Satel](https://tidbits.com/2022/11/21/testing-emergency-sos-and-find-my-via-satellite/)[lite](https://tidbits.com/2022/11/21/testing-emergency-sos-and-find-my-via-satellite/)" (21. November 2022) und dann in "Five Unexpected [Announcements from Apple's Wonderlust Event"](https://tidbits.com/2023/09/12/five-unexpected-announcements-from-apples-wonderlust-event/) (12. September 2023) schlug ich vor, dass Apple das Senden des Standorts über Satellit in Nachrichten zulassen sollte. Das Unternehmen ging noch darüber hinaus und stellt nun Nachrichten über Satellit zur Verfügung, verbunden mit den bestehenden iMessage- und SMS-Netzwerken. Gespräche werden Ende zu Ende verschlüsselt. Die Funktion funktioniert natürlich nur auf iPhone 14 und höher, und Apple sagte nichts weiter über Kosten, was bedeutet, dass es bis mindestens November 2025 noch kostenlos ist (siehe "Apple erweitert kostenloses Notfall-SOS über Satellit für [iPhone 14-Benutzer für ein weiteres Jahr](https://tidbits.com/2023/11/15/apple-extends-free-emergency-sos-via-satellite-for-iphone-14-users-for-another-year/)", 15. November 2023). Ich bin gespannt, wie gut Nachrichten über Satellit funktioniert, wenn beide iPhones keinen Mobilfunkdienst haben, wie es bei mir bei der Arbeit bei Trail-Rennen relativ häufig der Fall ist.

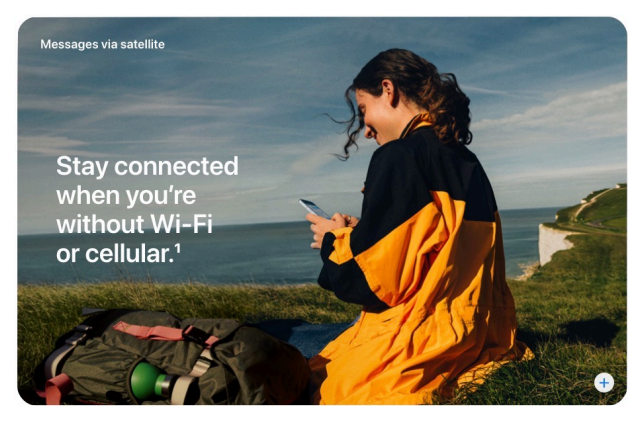

### **Siri bekommt ein Gehirn**

Das meiste, was Apple über Apple Intelligence teilte, war ein relativ vages Handwinken. Aber wir alle kennen und lieben/hassen Siri. Wie die Vogelscheuche in Der Zauberer von Oz wird Siri durch Apple Intelligence ein Gehirn erhalten. Zumindest ist das das Versprechen, aber ich habe große Hoffnungen, weil große Sprachmodelle so viel besser sind als der Token-basierte Albatros einer Architektur, die Siri lange nach unten gezogen hat. Tonya und ich verlassen uns stark auf Siri, nachdem wir auf HomeKit alles in [gegangen sind - siehe "HomeKit für die Feiertage \(und](https://tidbits.com/2021/01/15/homekit-for-the-holidays-and-home-troubleshooting-tips/) [Tipps zur Fehlerbehebung zu Hause\)"](https://tidbits.com/2021/01/15/homekit-for-the-holidays-and-home-troubleshooting-tips/) (15. Januar 2021) und "[Reflexionen über ein Jahr mit HomeKit"](https://tidbits.com/2021/12/17/reflections-on-a-year-with-homekit/) (17. Dezember 2021) — und wir haben festgestellt, dass Siris Reaktionsfähigkeit und Genauigkeit mit der Zeit schlechter werden. Wenn wir sagen: "Siri, es ist Zeit fürs Dinner", löst das normalerweise unsere Dinner-Szene aus, aber wenn wir ausrutschen und sagen: "Siri, es ist Zeit zum Abendessen", erhalten wir Restaurant-Empfehlungen. Apple verspricht, dass Siri uns natürlicher sprechen und uns verstehen lässt, auch wenn wir Fehler machen. Meine Hauptsorge ist, dass Siri auf dem HomePod so dumm bleibt wie zuvor, da Apple Intelligence einen Chip der A17 Pro oder M-Serie auf einem iPhone, iPad oder Mac benötigt.

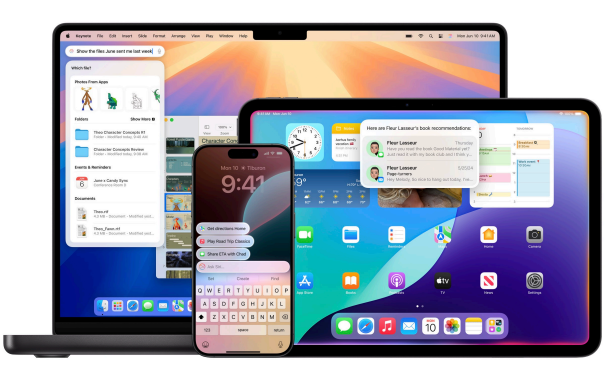

## **Befreien Sie sich vom Startbildschirmraster**

In iOS 18 und iPadOS 18 können Sie den Startbildschirm viel mehr anpassen als in der Vergangenheit. Früher konnten Sie keine leeren Abstände zwischen den Symbolen lassen, aber jetzt können Sie Symbole und Widgets so anordnen, wie Sie möchten, vielleicht damit Ihr Home-Bildschirmhintergrund durchscheint. Außerdem können Sie die Größe von Symbolen und Widgets ändern und sogar Farbtönungen anwenden. Ich kann nicht sagen, ob Sie Symbole separat einfärben können oder ob sie alle (auf einem bestimmten Bildschirm?) die gleiche Färbung annehmen müssen, aber wir werden es bald genug herausfinden.

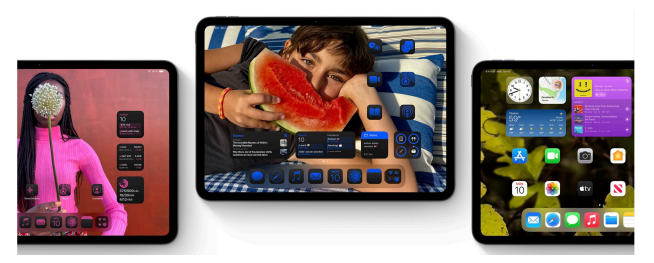

## **Passwörter werden zu einer echten App**

Es ist an der Zeit. In den letzten Jahren hat Apple seine integrierten Passwortverwaltungsfunktionen verstärkt, aber um mit Ihren gespeicherten Anmeldeinformationen zu arbeiten, mussten Sie durch den Morast der Einstellungen/Systemeinstellungen oder der Safari-Einstellungen waten. In iOS 18, iPadOS 18 und Sequoia stellt Apple uns endlich eine eigenständige Passwort-App zur Verfügung. Wenn nichts anderes, können wir zumindest aufhören, über die Terminologie des iCloud-Schlüsselbunds und der iCloud-Passwörter zu stolpern und sie einfach Passwörter zu nennen. Wie ich in "Using Apple's iCloud Passwords [Outside Safari](https://tidbits.com/2024/04/01/using-apples-icloud-passwords-outside-safari/)" (1. April 2024) schrieb, liegen die Passwortverwaltungsfunktionen von Apple weit über der Leiste, auch wenn sie nicht so vollständig sind wie z.B. 1Password.

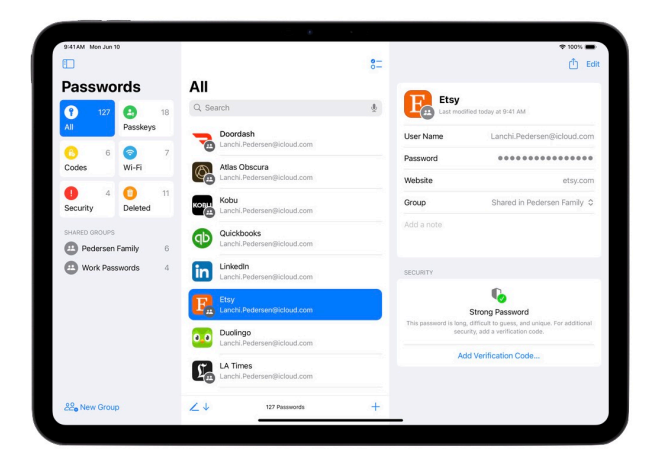

## **Automatische Fensterkacheln in Sequoia**

Wenn Sie in Sequoia ein Fenster an den Rand des Bildschirms ziehen, bietet es an, das Fenster intelligent zu kacheln, was eine Größe und Position vorschlägt, die für den Inhalt sinnvoll ist. Es könnte eine wunderbare Möglichkeit sein, die Nutzung Ihres Bildschirmraumes zu maximieren. Mit dieser Funktion *sherlockt* Apple eine ganze Kategorie von Dienstprogrammen, wie [Amethyst](https://ianyh.com/amethyst/), [Better-](https://folivora.ai/)[TouchTool](https://folivora.ai/), [Magnet](https://apps.apple.com/us/app/magnet/id441258766), [Moom](https://manytricks.com/moom/), [Rectangle](https://rectangleapp.com/) und [Yabai](https://github.com/koekeishiya/yabai/wiki), aber ich verstehe, dass jeder unterschiedliche und feste Meinungen darüber hat, wie genau die Fensterkachelung funktionieren sollte. Wenn Sie also die Idee der Fensteranordnung mögen, haben Sie viele Möglichkeiten. Persönlich habe ich festgestellt, dass zwei 27-Zoll-Bildschirme und das Halten meiner Apps in den gleichen Positionen die meisten meiner Bedürfnisse erfüllen; also werde ich neugierig sein zu sehen, ob ich Apples Kacheln hilfreich finde.

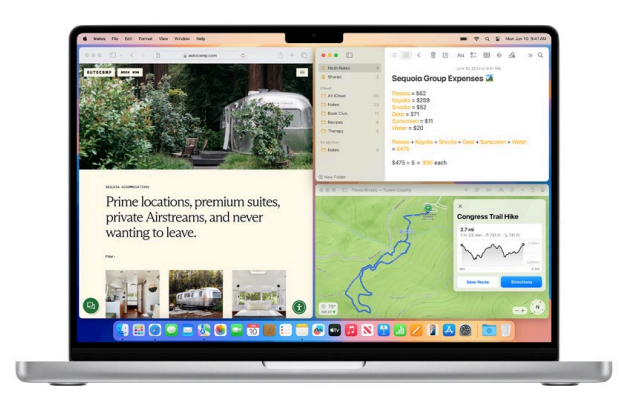

## **Kontrollzentrum-Bausatz**

Apple hat das Kontrollzentrum in iOS 18 und iPadOS 18 überarbeitet. Es verfügt über Gruppen von Steuerelementen, auf die Sie mit einem einzigen, kontinuierlichen Wischen nach unten auf dem Startbildschirm zugreifen können. Zusammen mit den vertrauten Control Center-Steuerelementen zeigte Apple einen Media-Player und eine Sammlung von Home-Kacheln, und Sie können Ihre eigenen Gruppen erstellen. Die neue Steuerungsgalerie zeigt alle möglichen Steuerelemente an einem Ort an, jetzt einschließlich Steuerelemente, die von Apps von Drittanbietern hinzugefügt wurden, und Sie können sie nach beliebiger Weise mischen und anpassen und sogar die Größe ändern. Es ist schwer, sich genau vorzustellen, wie dies funktionieren wird, aber sobald das Kontrollzentrum widerspiegelt, was Sie wollen, kann es zu einem deutlich wichtigeren Aspekt der iPhone- und iPad-Erfahrung werden.

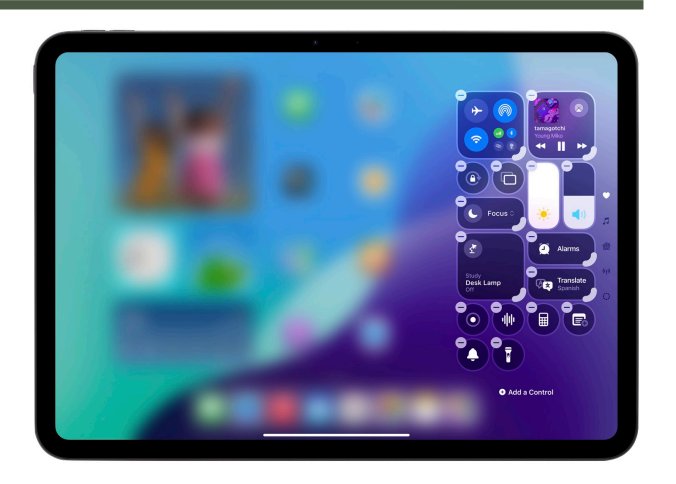

## **Spiegeln Sie Ihr iPhone auf Ihrem Mac**

Graben Sie Ihr iPhone regelmäßig aus der Tasche, auch wenn Sie an Ihrem Mac arbeiten? Wenn ja, werden Sie die neue Continuity-Funktion zu schätzen wissen, die Ihr iPhone in einem Fenster auf Ihrem Mac widerspiegelt. Sie können mit dem gespiegelten iPhone-Fenster wie mit dem eigentlichen iPhone interagieren, wobei das Zeigegerät und die Tastatur Ihres Macs innerhalb der iPhone-Schnittstelle funktionieren. Audio vom iPhone kommt über den Mac, und Sie können sogar Daten zwischen dem Mac und dem iPhone per Drag & Drop teilen. Während das iPhone gemeinsam genutzt wird, bleibt es auf dem Sperrbildschirm oder im Standby. Die iPhone-Spiegelung erfordert einen Mac mit Apple Silicon oder einen Intel-basierten Mac mit T2-Chip, zusammen mit den üblichen Continuity-Anforderungen in Bezug auf Apple-ID, Bluetooth und Wi-Fi und Nähe. Mit einer ähnlichen Continuity-Funktion können Sie iPhone-Benachrichtigungen auf Ihrem Mac erhalten, und wenn Sie Ihr iPhone spiegeln, klicken Sie darauf, um die zugehörige iPhone-App zu öffnen.

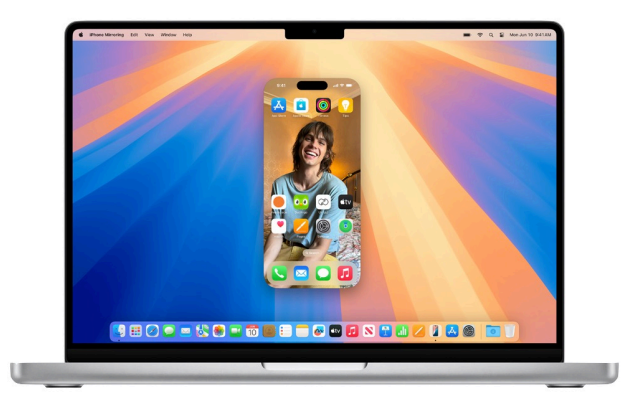

## **visionOS 2 erhält Panoramic Mac Virtual Display**

Eine Enttäuschung der ersten Veröffentlichung von Vision Pro war, dass es auf ein einziges 4K-Virtual-Mac-Display beschränkt war. Ja, Sie könnten zusätzliche visionOS-Apps um das Mac-Display herum installieren, um die Informationsdichte Ihrer Umgebung zu erhöhen, aber es könnte keinen Mac mit zwei Displays simulieren. visionOS 2 verspricht einen erweiterbaren, ultrabreiten, umlaufenden Bildschirm, der das Äquivalent von zwei 4K-Displays nebeneinander bietet. Es fällt in die Kategorie "kommt später in diesem Jahr" und klingt, als würde es nur mit einem Mac mit Sequoia funktionieren.

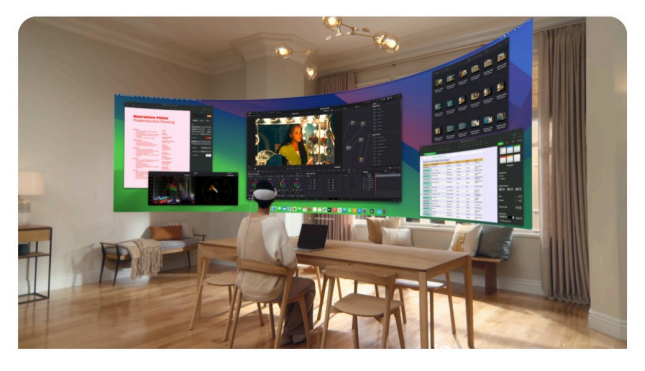

## **Mathe-Notizen in der neuen Rechner-App des iPad**

In einer weiteren "Endlich!"-Funktion hat Apple endlich die Rechner-App auf das iPad gebracht und sie für den größeren Bildschirm des iPads überarbeitet. Aber Apple hat dort nicht aufgehört und hat beiden Versionen Verlauf und Einheitenkonvertierung hinzugefügt. Die überzeugendste Ergänzung ist Math Notes, die am besten auf einem iPad mit einem Apple Pencil vorgezeigt werden. Sie können Gleichungen von Hand schreiben, und sobald Sie ein Gleichheitszeichen zeichnen, löst der Rechner die Gleichung. Es unterstützt Variablen, und wenn Sie eine Gleichung bearbeiten, ändern sich die Ergebnisse im Handumdrehen. (Tut mir leid, [Soulver!](https://soulver.app/)) Sie können sogar Grafiken hinzufügen. Ich bezweifle, dass ich Math Notes verwenden werde, weil ich zu einer echten Tabelle wechsle, wenn ich über einfache Mathematik hinausgehen muss. Ich kann jedoch sehen, dass sich die Schüler stark auf die Funktion verlassen, wenn sie die mathematischen Grundlagen verschiedener akademischer Disziplinen erforschen. Math Notes ist auch in der Notes-App verfügbar, und das scheint die einzige Möglichkeit zu sein, wie Sie es auf einem Mac verwenden können.

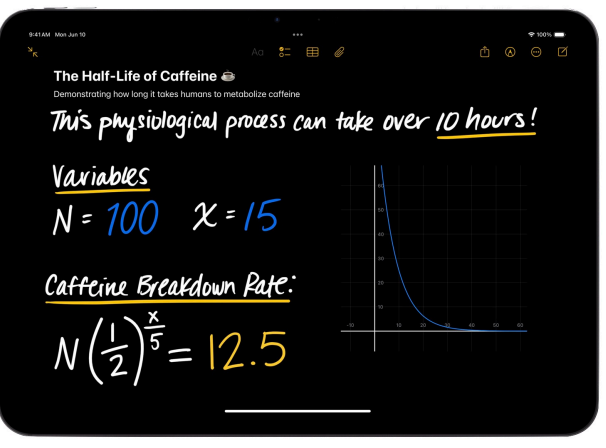

# **Smart Script verbessert die Handschrift**

Während wir uns mit dem Thema Apple Pencil befassen, bietet iPadOS 18 Smart Script, das das Erscheinungsbild Ihrer Handschrift beim Schreiben verbessert, Ihren Schriftzug glatter, gerader und lesbarer macht und gleichzeitig Ihren Handschriftstil beibehält. Sie können sogar Text einfügen und ihn so aussehen lassen, als hätten Sie ihn geschrieben. Die Rechtschreibprüfung behebt Fehler in der Zeile, und Auskratzen mit dem Apple Pencil löscht den Text. Meine Handschrift ist bestenfalls mittelmäßig, und eine meiner Irritationen mit dem Apple Pencil war, dass das, was ich geschrieben habe, nicht so gut lesbar war vielleicht würde Smart Script helfen. Realistisch gesehen ist die Handschrift zu langsam — ich werde immer zum Tippen zurückkehren, wenn ich mir Notizen mache.

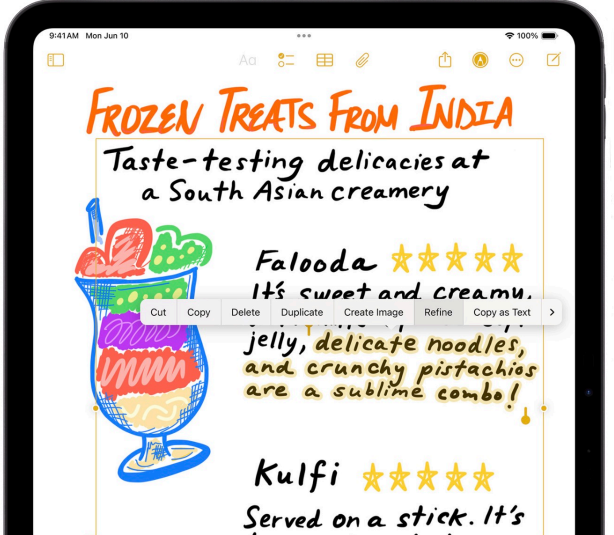

### **Notes erhält Audioaufnahme und Transkription**

Hier ist eine Funktion, die ich von nun an in jedem Vortrag, an dem ich teilnehme, verwenden werde. Die Notizen-App auf allen Plattformen nimmt Audio auf und erstellt Live-Transkriptionen. Tatsächlich habe ich für Apples WWDC-Keynote Rogue Ameobas [Audio Hijack](https://rogueamoeba.com/audiohijack/) eingerichtet, um das Audio aufzunehmen und zu transkribieren. Es hat gute Arbeit geleistet, und ich habe das Transkript mehrmals durchsucht, während ich diesen Artikel geschrieben habe, um mich an bestimmte Zitate zu erinnern. Sie werden eine Schaltfläche "Zusammenfassen" im iPad-Screenshot unten bemerken, und während ich versucht habe, alle 88 KB der WWDC-Keynote-Transkription an verschiedene kostenlose Chatbots zur Zusammenfassung zu füttern, haben es nur Claude und Perplexity genommen. In keinem Fall war die Zusammenfassung besonders hilfreich, da Apples Keynote-Skript bereits so prägnant war, so dass die Zusammenfassung am Ende die meisten Dinge übersprungen hat. Claude hat viel bessere Arbeit geleistet, als ich ihn bat, alle Funktionen aufzulisten, die nach Betriebssystem kategorisiert sind. Wir werden sehen, wie hilfreich die Zusammenfassung von Apple ist, aber die Transkription allein ist ein großer Gewinn. Ich hoffe, dass die Funktion nicht zu sehr in den Markt von Rogue Amoeba einschneidet, aber ich gehe davon aus, dass nur wenige Audio Hijack-Benutzer es ausschließlich für ihre Transkriptionsfähigkeiten verwenden.

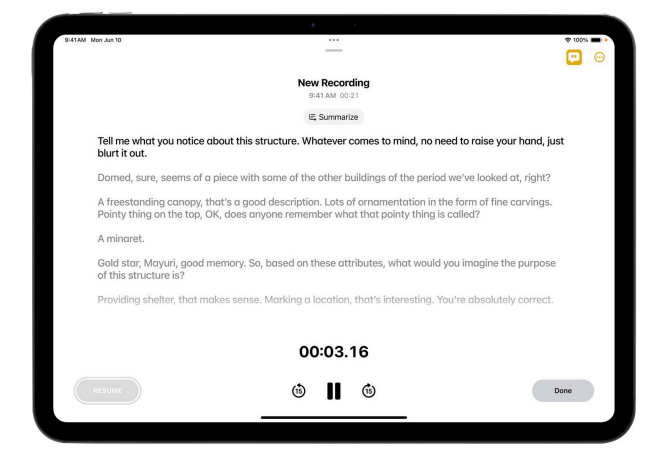

#### **Safari-Highlights und Leser-Zusammenfassungen**

Obwohl diese Funktionen nicht ausreichen, um mich von Arc und Arc Search wegzulocken, könnten engagierte Safari-Benutzer sie hilfreich finden. Mithilfe von KI erkennt und zeigt die Highlights-Funktion von Safari automatisch relevante Informationen auf einer Seite an - Anweisungen, biografische Informationen und Details zu beliebten Medien. Keine Suche mehr nach der Adresse, nur um eine Wegbeschreibung zu einem Restaurant zu erhalten. Außerdem verwendet Safari KI, um ein Inhaltsverzeichnis und eine Zusammenfassung auf hoher Ebene für Artikel zu erstellen, die Sie dem Safari Reader hinzufügen.

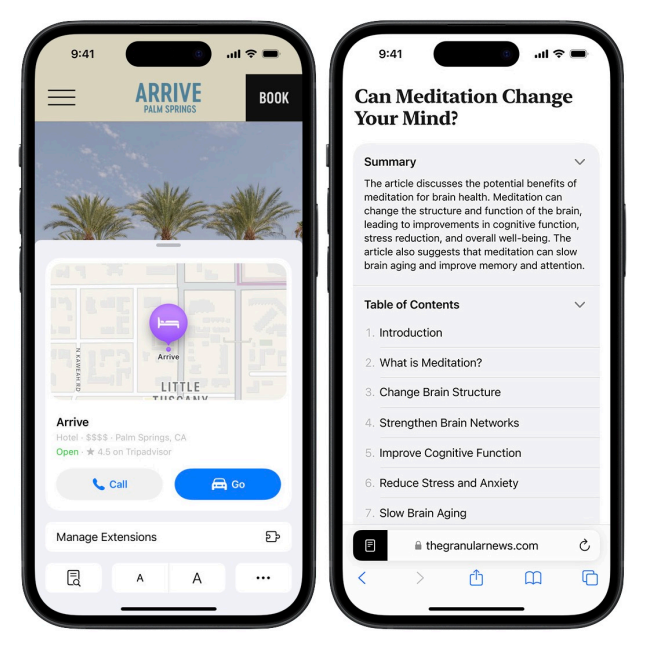

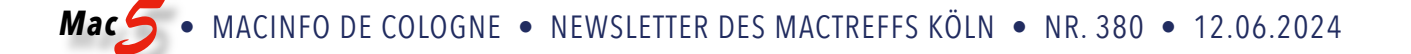

## **Tapbacks Werden Funky**

Ich mag Tapbacks, die kleinen Symbole, die Sie in Nachrichten verwenden können, um subtextuell zu antworten. Derzeit sind wir auf ein Herz, Daumen hoch und runter, Lachen, Ausrufezeichen und ein Fragezeichen beschränkt. Diese decken viele Fälle von "Ihre Nachricht hat eine Emotion hervorgerufen, aber ich habe nichts anderes zu sagen" ab, aber im nächsten Satz von Betriebssystemen können Sie jedes Emoji oder Aufkleber für eine Tapback-Antwort verwenden. Schließlich können Sie mit Apple Intelligence Genmoji mit Textbeschreibungen erstellen ("ein Pinguin, der eine Sonnenbrille trägt") und sie überall dort verwenden, wo Sie Emojis verwenden, auch in Tapbacks. Nachrichten ermöglichen auch die Textformatierung (fett, kursiv und unterstrichen) und bieten Texteffekte, die so kitschig aussehen wie gestische Reaktionen in Videos.

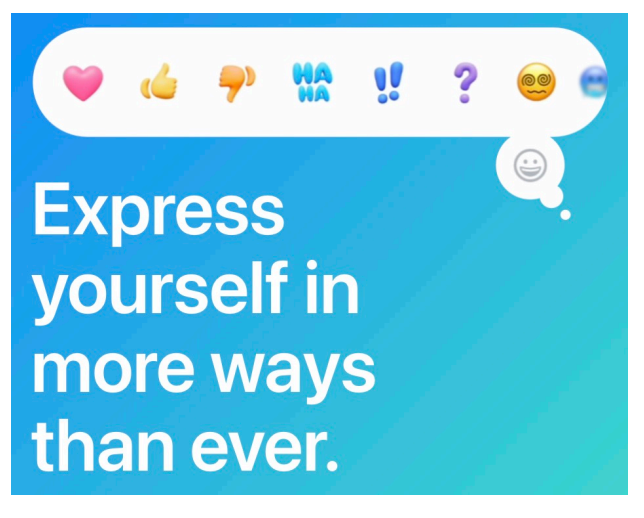

#### **iPhone-Apps sperren und ausblenden**

Wir alle haben etwas zu verbergen. Wenn Sie Ihr iPhone einem Freund geben, um sich ein Foto anzusehen oder eine Webseite zu lesen, möchten Sie wahrscheinlich nicht, dass sie weiter herumstochern. Mit den neuen Datenschutzfunktionen in iOS 18 und iPadOS 18 können Sie Apps sperren, so dass sie Face ID oder Touch ID für den Zugriff benötigen, und Informationen von ihnen werden nicht in den Suchergebnissen oder Benachrichtigungen angezeigt. Sie können Apps auch in einen versteckten Ordner in der App-Bibliothek verschieben, der ohne Face ID oder Touch ID nicht geöffnet werden kann.

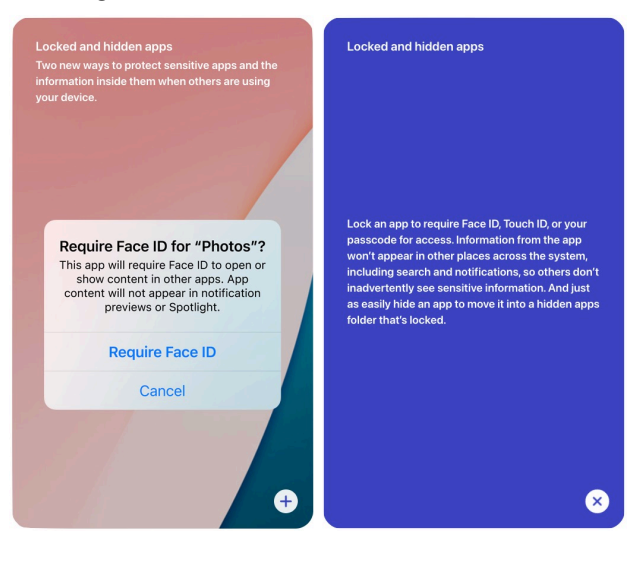

# "Apple Intelligence" vorgestellt -Apples KI-Strategie enthüllt

fen auf mactechnews.de

Apple hat auf der WWDC einen Ausblick gezeigt, welche grundsätzlichen Überzeugungen man bei der Entwicklung von KI-Technologien verfolgen will. Erwartungsgemäß kommt dabei zur Sprache, dass Privatsphäre ein wichtiger Aspekt ist. Damit meint Apple vor allem, dass die Modelle nach Möglichkeit lokal arbeiten sollen und eben nicht für sämtliche Requests einen Server benötigen. Gleichzeitig müsse es möglich sein, KI-Funktionen intuitiv und einfach nutzbar zu machen. Diese sollen nahtlos in Produkte integriert sein und nicht nur wie ein Add-on wirken. Nur dann biete sich die bestmögliche Erfahrung.

# **KI muss die Person verstehen**

"Persönliche Intelligenz" lautet ein Schlagwort während der Präsentation, dies sei der nächste große Schritt für Apple. Wie schon vorab berichtet, stellt Apple die Gesamtheit der Technologien unter die Überschrift "Apple Intelligence". Sehr lange habe man darauf hingearbeitet, wie Apples Software-Chef Craig Federighi ausführt. Bisherige Chat-Tools wissen nur sehr wenig über den jeweiligen Benutzer, also benötige man eine persönlichere KI, die einen wirklich verstehe. Diese mächtigen Werkzeuge sollen Grundlage auf dem iPhone, iPad und Mac sein.

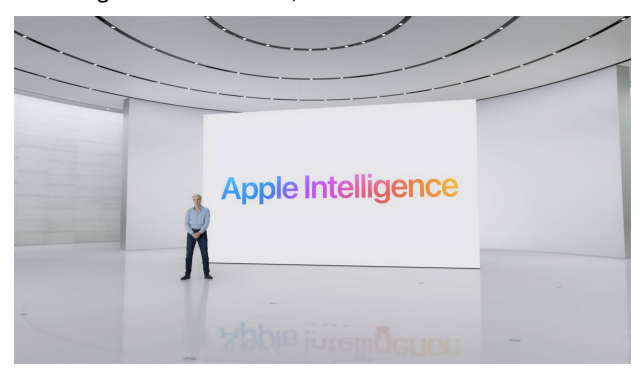

# **Komplexe Anfragen erfüllen, die für Menschen einfach klingen**

Mit Apples Modellen soll der Computer in die Lage versetzt werden, Sprachen, Bilder, Aktionen und Kontext zu verstehen. Bilder erstellen, personalisieren, bearbeiten und vieles mehr zählt zum Werkzeugschatz, der sich beispielsweise in der Nachrichten-App verwenden lasse. Gleichzeitig verstehe das System Anfragen wie "zeige mir Dateien von Joz, die er mir in er letzten Woche geschickt hat" oder "spiele den Podcast ab, den ich gestern von meiner Frau bekam".

# **Alles auf dem Gerät, außer...**

Da die Informationen von ganz verschiedenen Apps zusammengetragen werden, müsse man sich erst recht um Datenschutz kümmern. Apple habe daher Technologien geschaffen, die verhindern, persönlichste und sensibelste Daten auf externen KI-Servern speichern. "On-device processing" ohne Datensammeln, so laute das Motto. Allerdings bedeutet das, einige Anforderungen an die Hardware stellen zu müssen, denn ein A17 Pro oder ein M1 gilt als Mindestvoraussetzung für das lokale Berechnen.

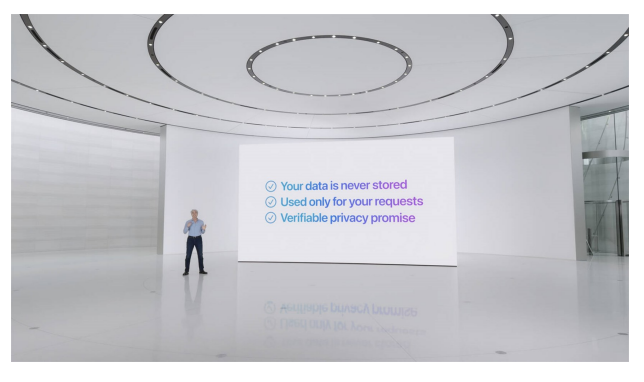

# **… man braucht Unterstützung**

Sollte die Anfrage jedoch zu groß sein, dann kümmert sich Apple Intelligence darum, zusätzliche Leistung bereitzustellen. Dafür setzt Apple auf eigenentwickelte Server-Hardware auf Basis von Apple Silicon, dies mit demselben Maße an Datensicherheit wie auf einem iPhone oder M-Mac. Auf dem Apple-Server berechnete Daten werden niemals gespeichert, stattdessen bietet man so nur Performance-Unterstützung, falls die lokale Ausführung nicht möglich ist.

# Apple Intelligence: Einige konkrete Funktionen aus Apples KI-Werkstatt

fen auf mactechnews.de

Nachdem sich Apple ausführlich dazu geäußert hatte, welche Philosophien hinter der KI-Strategie stehen, folgten im Anschluss viele Beispiele, was Apple konkret an größeren Projekten angegangen ist. Während den Systemvorstellungen konnte man bereits viele Features bestaunen, die Apple mit dem Zusatz "dank Machine Learning" garniert hatte — doch es gibt auch umfangreichere Neuerungen. Wir fassen im Folgenden zusammen, was Apple noch zu zeigen hatte und welche Funktionen Apple Intelligence umfasst.

- Genmoji: Generiert Emojis auf Grundlage eines Textprompts. Nutzer können sich somit beliebige Emoticons auf die Schnelle erzeugen lassen
- E-Mails: Während man in der Voransicht momentan nur die ersten Zeilen der Mail sieht, gibt es in Zukunft eine Zusammenfassung der gesamten Nachricht
- Image Playground: Man kennt es von vielen anderen Bildtools, bei denen Texteingaben Bilder erzeugen. Genau das bietet Apple fortan als dedizierte App, inklusive einer Schnittstelle für Entwickler
- Image Wand: Wandelt eine schnell hingekritzelte Skizze in ein deutlich aufpolierteres Bild um. Textvermerke um die Zeichnung herum fließen in das Ergebnis ein
- Fotos-App: Ein Radiergummi ermöglicht, Inhalte aus Fotos zu löschen
- Fotos-App: Intelligentere Suche mit komplexeren Anfragen, z.B. "meine Tochter im rosa Kleid auf dem Skateboard"
- Fotos-App: Erinnerungen erstellen durch eine komplexe Anfrage, spiele Song "xy" zu einem Album über Angeln mit meinem Sohn
- Notizen-App: Per Stimmeingabe aufschreiben, denn die App kann Gesprochenes direkt in Text umwandeln
- ChatGPT: Die Zusammenarbeit mit OpenAI findet also wirklich wegen ChatGPT statt. Der ChatBot arbeitet unter anderem für Siri und in iWork. Kostenlos für Apple-Nutzer, kein kostenpflichtiger Account erforderlich, basiert auf GPT 4o.

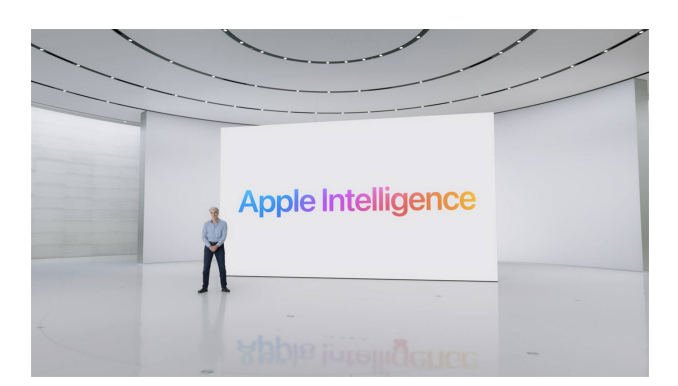

# **Verfügbarkeit von Apple Intelligence**

Wer die Beta von iOS 18 bzw. den anderen Systemen lädt, wird die genannten Funktionen allenfalls auszugsweise vorfinden. Erst im Laufe des Sommers wolle man Apple Intelligence nachreichen – und zwar zunächst ausschließlich in US-Englisch. Was das konkret für die internationale Markteinführung bedeutet, ist noch nicht bekannt. Apple spricht lediglich von "weitere Sprachen und Plattformen zu einem späteren Zeitpunkt in diesem Jahr". Erforderlich ist ein iPhone mit mindestens A17 Pro oder ein Mac bzw. iPad mit mindestens M1.